FORM: GNFPA1Main EPSCOR99~PI~6896664 brown

# **Budget Year 1 for Iowa State University**

A. Senior Personnel | B. Other Personnel | C. Fringe Benefits | D. Equipment | E. Travel | F. Participant Support Costs | G. Other Direct Costs | H. Total Direct Costs | I. Indirect Costs | J. Total Direct And Indirect Costs | K. Residual Funds

L. Amount of This Request | M. Cost Sharing

Bottom of Page

#### A. Senior Personnel

| Name                   | Title         | Calendar<br>Months | Academic<br>Months | Summer<br>Months | Funds<br>Requested<br>From NSF | Non-Federal<br>Matching Funds | Total Project<br>Cost |
|------------------------|---------------|--------------------|--------------------|------------------|--------------------------------|-------------------------------|-----------------------|
| Robert C.<br>PI one    | PI            | 0.0                | 0.0                | 0.0              | 12000                          | 0                             | \$ 12000              |
| Gregory R.<br>PI two   | none          | 0.0                | 0.0                | 0.0              | 0                              | 0                             | \$0                   |
| Charles C.<br>PI three | none          | 0.0                | 0.0                | 0.0              | 0                              | 0                             | \$0                   |
| Total Senio            | or Personnel: | 0.0                | 0.0                | 0.0              | \$ 12000                       | <b>\$ 0</b>                   | \$ 12000              |

Add/Remove Senior Personnel

Calculate

Top of Page | Bottom of Page

#### **B.** Other Personnel

| Number of<br>Personnel | Type of<br>Personnel                             | Calendar<br>Months | Academic<br>Months | Summer<br>Months | Funds<br>Requested<br>From NSF | Non-Federal<br>Matching Funds | Total Project<br>Cost |
|------------------------|--------------------------------------------------|--------------------|--------------------|------------------|--------------------------------|-------------------------------|-----------------------|
| 1                      | Post Doctoral<br>Scholars                        | 1.0                | 0.0                | 0.0              | 0                              | 0                             | \$0                   |
| 0                      | Other<br>Professionals<br>(Technicians,<br>etc.) | 0.0                | 0.0                | 0.0              | 0                              | 0                             | \$ 0                  |
| 0                      | Graduate Stud                                    | ents               |                    |                  | 0                              | 0                             | \$0                   |
| 0                      | Undergraduate                                    | Students           |                    |                  | 0                              | 0                             | \$ 0                  |
| 1                      | Secretarial - cl                                 | erical             |                    |                  | 6000                           | 0                             | \$ 6000               |
| 2                      | Other                                            |                    |                    |                  | 23625                          | 0                             | \$ 23625              |
| Total Oth              | er Personnel: 4                                  | 1                  |                    |                  | \$ 29625                       | \$ 0                          | \$ 29625              |

| Total Salaries and Wages (A + B): | \$ 41625 | <b>\$ 0</b> | \$ 41625 |
|-----------------------------------|----------|-------------|----------|
| Calculate                         |          |             |          |
| Top of Page I Bottom of           | f Page   |             |          |

# C. Fringe Benefits

| Description                                            | Funds<br>Requested From<br>NSF | Non-Federal<br>Matching Funds | Total Project<br>Cost |
|--------------------------------------------------------|--------------------------------|-------------------------------|-----------------------|
| Fringe Benefits ( If charged as direct costs )         | 8097                           | 0                             | \$ 8097               |
| Total Salaries, Wages and Fringe Benefits (A + B + C): | <b>₹/14/77</b>                 | \$ 0                          | \$ 49722              |
| Calculate                                              |                                |                               | _                     |

Top of Page | Bottom of Page

# D. Equipment

List items and dollar amount for each item exceeding \$5000.

| Equipment Item | Check here<br>to delete<br>item | Dollar Amount | Funds<br>Requested<br>From NSF | Non-Federal<br>Matching Funds | Total Project<br>Cost |
|----------------|---------------------------------|---------------|--------------------------------|-------------------------------|-----------------------|
| 1.             |                                 |               |                                |                               |                       |
| 2.             |                                 |               |                                |                               |                       |
| 3.             |                                 |               |                                |                               |                       |
| 4.             |                                 |               |                                |                               |                       |
| 5.             |                                 |               |                                |                               |                       |
| 6.             |                                 |               |                                |                               |                       |
| 7.             |                                 |               |                                |                               |                       |
| 8.             |                                 |               |                                |                               |                       |
| 9.             |                                 |               |                                |                               |                       |
| 10.            |                                 |               |                                |                               |                       |
|                | Tota                            | al Equipment: | 0                              | 0                             | <b>\$ 0</b>           |

Calculate

Top of Page | Bottom of Page

## E. Travel

| Description                                                    | Funds<br>Requested From<br>NSF | Non-Federal<br>Matching Funds | Total Project<br>Cost |
|----------------------------------------------------------------|--------------------------------|-------------------------------|-----------------------|
| 1. Travel Domestic (incl. Canada, Mexico and U.S. Possessions) | 22197                          | 0                             | \$ 22197              |
| 2. Travel Foreign                                              | 0                              | 0                             | \$0                   |
| Total Travel                                                   | : \$ 22197                     | \$ 0                          | \$ 22197              |
| Calculate                                                      |                                |                               | _                     |
|                                                                |                                |                               |                       |

#### Top of Page | Bottom of Page

## **F. Participant Support Costs**

| Description           | Costs                            | Funds<br>Requested From<br>NSF | Non-Federal<br>Matching Funds | Total Project<br>Cost |
|-----------------------|----------------------------------|--------------------------------|-------------------------------|-----------------------|
| 1. Stipends           | 0                                |                                |                               |                       |
| 2. Travel             | 0                                |                                |                               |                       |
| 3. Subsistence        | 0                                |                                |                               |                       |
| 4. Other              | 0                                |                                |                               |                       |
| Number of Participant | ts 0                             |                                |                               |                       |
|                       | Total Participant Support Costs: | 0                              | 0                             | <b>\$ 0</b>           |
|                       |                                  |                                |                               |                       |
|                       | Calculate                        |                                |                               | _                     |
|                       |                                  |                                |                               |                       |

### Top of Page | Bottom of Page

### **G. Other Direct Costs**

| Description I                              | Funds<br>Requested From<br>NSF | Non-Federal<br>Matching Funds | Total Project<br>Cost |
|--------------------------------------------|--------------------------------|-------------------------------|-----------------------|
| <ol> <li>Materials and Supplies</li> </ol> | 0                              | 0                             | \$0                   |
| 2. Publication Costs/Documentation/distrib | 0                              | 0                             | \$0                   |
| 3. Consultant Services                     | 0                              | 0                             | \$0                   |
| 4. Computer (ADPE) Services                | 0                              | 0                             | \$0                   |
| 5. Subcontracts                            | 66058                          | 0                             | \$ 66058              |
| 6. Other                                   | 2366                           | 0                             | \$ 2366               |
| Total Other Direct Costs:                  | \$ 68424                       | \$ 0                          | \$ 68424              |

Calculate

Top of Page | Bottom of Page

## **H. Total Direct Costs**

|                                   | Funds<br>Requested From<br>NSF | Non-Federal<br>Matching Funds | Total Project<br>Cost |
|-----------------------------------|--------------------------------|-------------------------------|-----------------------|
| Total Direct Costs (A THROUGH G): | \$ 140343                      | \$ 0                          | \$ 140343             |
| Calculate                         |                                |                               |                       |
| Top of Page   Bottom              | of Page                        |                               |                       |

## I. Indirect Costs

| Indirect Cost Item | Rate % | Base         | Check<br>here to<br>delete<br>item | Funds<br>Requested<br>From NSF | Non-Federal<br>Matching<br>Funds | Total Project<br>Cost |
|--------------------|--------|--------------|------------------------------------|--------------------------------|----------------------------------|-----------------------|
| 1. MTDC            | 48.0   | 124285       |                                    | 59657                          |                                  |                       |
| 2.                 |        |              |                                    |                                |                                  |                       |
| 3.                 |        |              |                                    |                                |                                  |                       |
| 4.                 |        |              |                                    |                                |                                  |                       |
| 5.                 | _      |              |                                    |                                |                                  |                       |
| 6.                 | _      |              |                                    |                                |                                  |                       |
|                    | T      | otal Indired | ct Costs:                          | 59657                          | 0                                | \$ 59657              |
|                    |        | Calculate    | е                                  |                                |                                  |                       |

Top of Page | Bottom of Page

### J. Total Direct And Indirect Costs

|                                          | Funds<br>Requested From<br>NSF | Non-Federal<br>Matching Funds | Total Project<br>Cost |  |  |
|------------------------------------------|--------------------------------|-------------------------------|-----------------------|--|--|
| Total Direct and Indirect Costs (H + I): | \$ 200000                      | <b>\$ 0</b>                   | \$ 200000             |  |  |
| Calculate                                |                                |                               |                       |  |  |
| Top of Page   Bottom of Page             |                                |                               |                       |  |  |

#### K. Residual Funds

If for further support to current projects, see AAG Chapter I.E.2.

| Description   |       | Amount                | Non-Federal<br>Matching Funds | Total Project<br>Cost |
|---------------|-------|-----------------------|-------------------------------|-----------------------|
| Residual Fund | ds    | 0                     | 0                             | \$ 0                  |
|               |       | Calculate             |                               |                       |
|               | Ton o | Page I Bottom of Page |                               | <del></del>           |

#### L. Amount of This Request

|                         | Funds<br>Requested From<br>NSF | Non-Federal<br>Matching Funds | Total Project<br>Cost |
|-------------------------|--------------------------------|-------------------------------|-----------------------|
| Amount of this Request: | \$ 200000                      | \$ 0                          | \$ 200000             |
| Calculate               |                                |                               |                       |
| Top of Page             |                                |                               |                       |

### M. Cost Sharing

Unless cost sharing is otherwise required in an NSF program solicitation, when cost sharing is included on Line M, it is solely at the discretion of the proposing institution and will not be a factor in the Foundation's decision to make an award. Once cost sharing is proposed on Line M, and accepted by the Foundation, the commitment of funds becomes legally binding and is subject to audit.

| Description                  |                  |         | Proposed Level |
|------------------------------|------------------|---------|----------------|
| Cost sharing: proposed level |                  |         | 0              |
|                              | Calculate & Save | Go Back |                |

Frequently Asked Questions About FastLane Proposal Preparation

FastLane System Comments (Opens new browser window)
Technical Support Service Request (Opens new browser window)

Help for Proposal Preparation (Opens new browser window)

Grant Proposal Guide

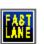